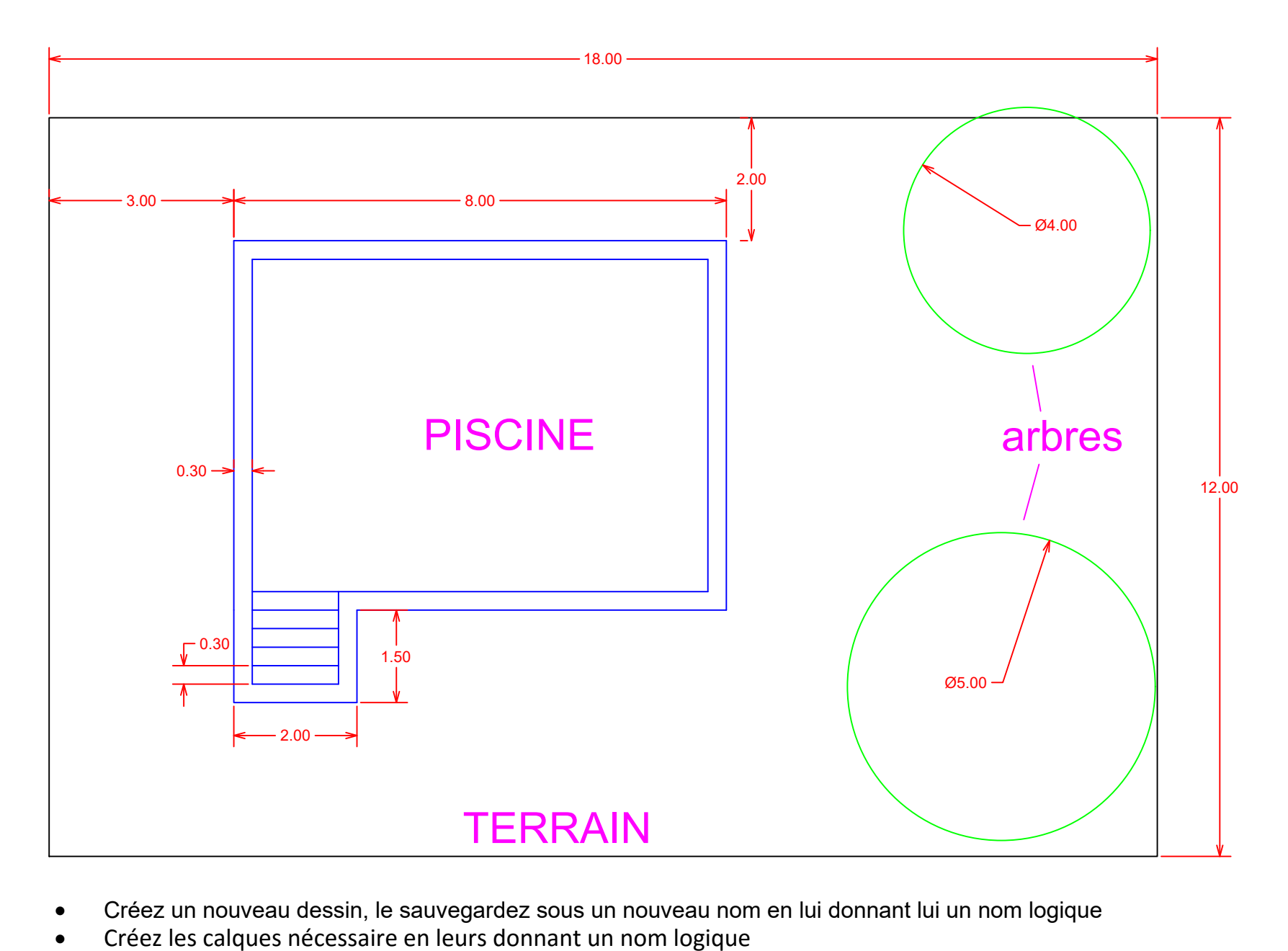

- Créez un nouveau dessin, le sauvegardez sous un nouveau nom en lui donnant lui un nom logic<br>• Créez les calques nécessaire en leurs donnant un nom logique<br>• Utilisez le concept d'un calque avec ligne de con
- Créez un nouveau dessin, le sauver<br>• Créez les calques nécessaire en leu<br>• PAS dessiner les textes et les côtes
- 
-